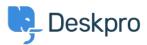

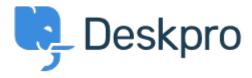

مركز المساعدة > How to add 'Resolve ticket' buttons at the ticket list of clients' web- < مركز المساعدة > اقتراحات > ?view

## How to add 'Resolve ticket' buttons at the ticket list of clients' webview? Collecting Feedback

- A Aleksei •
- اسم المنتدى: #Feature Request

Is it possible to to add 'Resolve ticket' buttons at the ticket list of clients' web-view?

So our customers can close a ticket quickly that way, and avoid entering each ticket to do so. Our clients are very much asking for this improvement.

.I attach to this letter an illustration of this